# DTM ソフトを利用した IT 音楽教育

### 有限会社 シルバースタージャパン 山本成辰

# 1.プロジェクトの目的

 最近の子供達は音感が良くなった、歌がうまくなった、と言われています。これが、学校教育においての音楽指導の賜 物であるならすばらしい事なのですが、残念ながらそうではないようです。デジタル音楽機器の発展により、高音質の音 楽を小さい頃から聴く機会が増えた事と、カラオケの広がりにより、歌の練習をする機会が増えた事によることが多いよ うです。学校の音楽教育も、時代の流れに沿って、変わらなければならない時代になっているのではないでしょうか。

「楽器が弾けない」「音符が読めない」子供達でも、楽しく直感的に音楽が学べる、そんな目的を持って開発をすすめま した。

### 2.プロジェクトの概要

 音楽の授業に楽譜作成ソフト「MusicScore」の導入を提案します。MusicScore は、初心者からプロにいたるまでの楽譜 作成を支援するソフトです。簡単な操作ながら、オーケストラ譜等の大規模な楽譜作成まで可能です。音符を置く時にそ の音階の音が鳴るので、直感的に楽譜が分かるようになります。楽器が弾ければ、MIDI 対応キーボード等から弾いたもの をそのまま音符にする事も出来ます。楽譜が読めず、楽器が弾けなくても、鼻歌を音符にする事も出来ます。自分で作成 した曲に伴奏をつけることも出来ます。いろいろな方法で直感的に楽譜を作成する事により、楽譜が読めるようになりま す。

 また、楽譜を演奏させることが出来るので、合唱等で曲を覚えるのにも使えます。生徒への配布は、印刷した見やすい 紙の楽譜はもちろん、ファイルで配布すれば、自宅で演奏を聞く事も可能です。

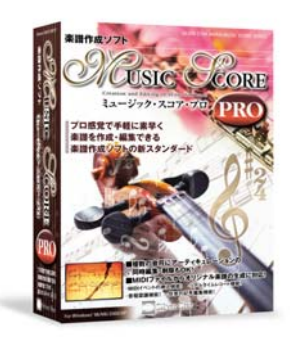

# 3.プロジェクト活用例

① 新しい曲の習得に使用

 新しく曲を覚える際に、教科書の楽譜をデータ化する。MusicScore では、自動演奏機能があるが、現在演奏中の音楽が、 楽譜のどこであるかを常に表示している。演奏を聴き、曲を覚えるだけでなく、楽譜を見ながら演奏を聴く事により、楽 譜を読めるようになる。

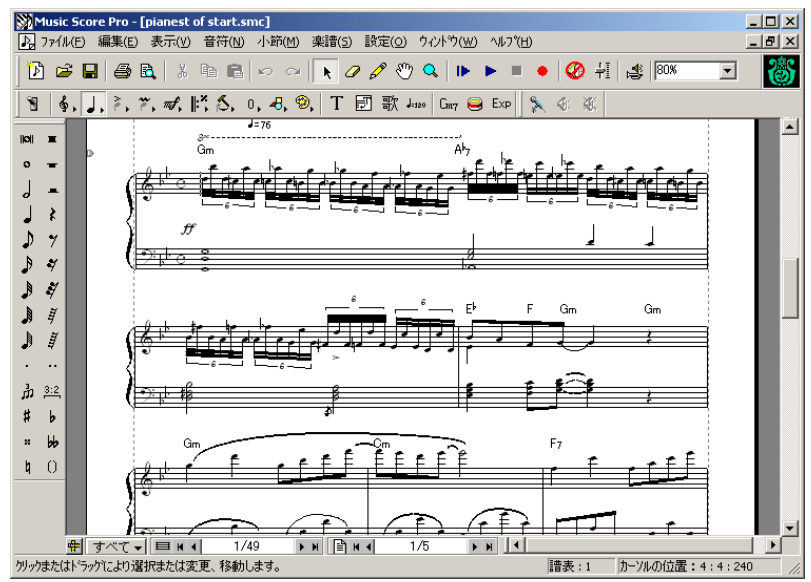

## ② 楽器の演奏の練習に使用

 楽譜を見ながらの楽器の演奏の練習に活用。楽譜を見ながら演奏を聴く、それに合わせて自分も楽器を演奏してみる、 自分の好きな所から繰り返し演奏の練習が出来る等のメリットがある。また、自分のパート部分の楽譜だけ取り出せるの で、パート練習にも効果がある。

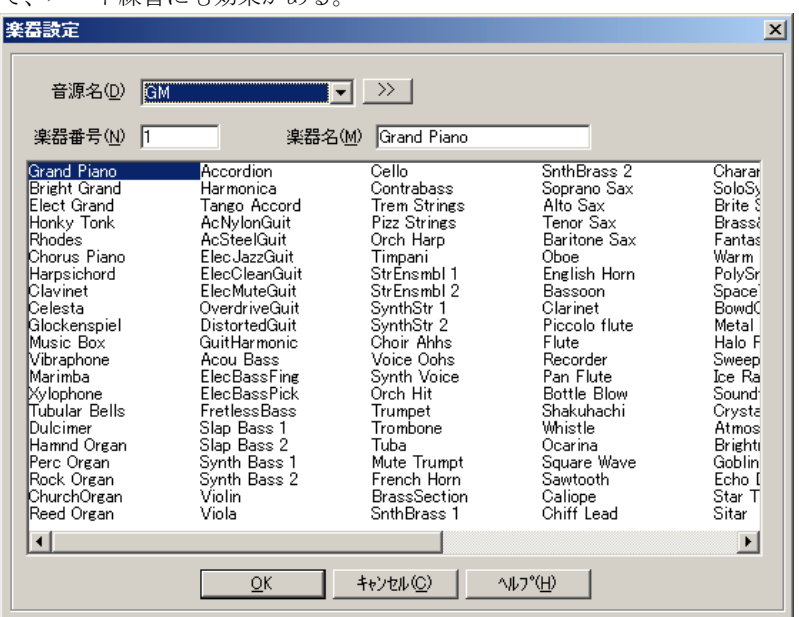

③ 楽譜を作る練習に使用

教科書の楽譜を入力するだけでも、楽譜を作る練習になる。音符を置く度にその音階の音がなるし、自分で入力した楽 譜を自動演奏させてみることにより、音符の意味の確認や応用ができ、入力ミス等も、感覚的に分かるようになる。

④ 作曲に使用

 音楽の知識と、楽器の演奏が必須である作曲も、知識があるなしにかかわらず、楽器の演奏が出来る出来ないにかかわ らず、やってみることができる。音楽の知識があれば、楽譜そのものを直接作成し、それを演奏させてみる、楽器がひけ れば、MIDI 対応機器でリアルタイムレコーディングを利用して楽譜にしてみる、両方出来なければ、マイクで歌って楽譜 にしてみる。そうして作成した曲を、ファイルにして先生にメールで送り見てもらったりすることができ、「音楽を作って みたい」という好奇心を実現する手助けをしてあげることができる。

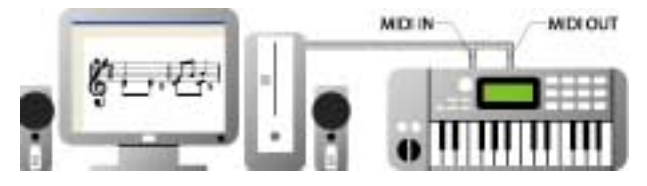

## 4.まとめ

「音楽は好きだけど、音楽の授業は嫌い」

少なくとも、これを避けることにより、音楽教育は、その成果が大きく変わるのではないかと考えます。「音を楽しむ」 と書いて音楽、その原点を考えていただければと考えます。